# Esame di "FONDAMENTI DI AUTOMATICA" (9 CFU)

## Prova MATLAB (1) – 7 giugno 2022 – Testo B

**Istruzioni per lo svolgimento**: lo studente deve consegnare al termine della prova una cartella nominata Cognome Nome, contenente:

1. Un Matlab script file (i.e. file di testo con estensione .m) riportante i comandi eseguiti e la risposta alle eventuali richieste teoriche sotto forma di commento (i.e. riga di testo preceduta dal simbolo %)

NOTA: per copiare i comandi dalla Command History, visualizzarla tramite menu "Layout  $\rightarrow$  Command History  $\rightarrow$  Docked", selezionare in tale finestra le righe di interesse tramite Ctrl+mouse left-click e dal menu visualizzato tramite mouse right-click selezionare "create script"

2. Le figure rilevanti per la dimostrazione dei risultati ottenuti in formato JPEG o PNG avendo cura di salvare i file delle figure quando queste mostrano le caratteristiche di interesse per la verifica del progetto (i.e. Settling Time, Stability Margins, ecc.). **NOTA:** per salvare una figura Matlab in formato PNG o JPG, usare il menu "File  $\rightarrow$  Save as" dalla finestra della figura di interesse, assegnarle un nome e selezionare l'estensione \*.PNG o \*.JPG nel menu a tendina "salva come", avendo cura che le figure siano salvate

quando queste mostrano le caratteristiche di interesse per la verifica del progetto

#### INTRODUZIONE

Si consideri il sistema di Adaptive Cruise Control (ACC) con interazione Vehicle-to-Vehicle (V2V) schematizzato nella seguente figura:

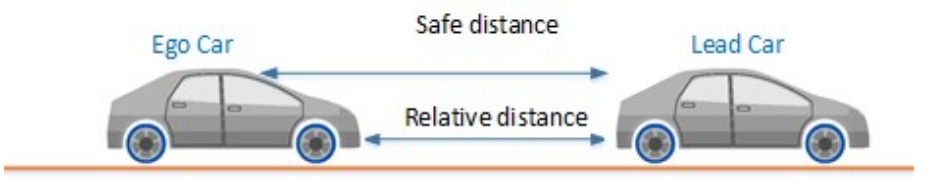

ed il cui modello matematico è stato oggetto dei primi esercizi della prova scritta odierna (Testo A). Il modello, del tipo

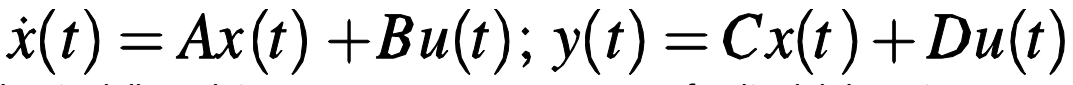

è inizializzato dallo script initAutomaticaTestoB.m fornito dal docente.

#### ESERCIZIO 1.

- a) Dato il modello ottenuto nell'introduzione, si ricavi la funzione di trasferimento G(s) del sistema in esame.
- b) Si determinino i poli della funzione di trasferimento e si verifichi se coincidono con gli autovalori di A. Descrivere il motivo di eventuali discrepanze tramite righe di commento (i.e. precedute dal simbolo %) sul file .m

### ESERCIZIO 2

Si consideri il sistema in retroazione unitaria rappresentato in figura:

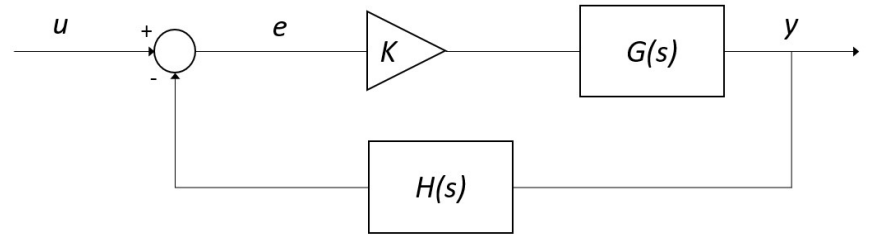

Con G(s) ricavata dall'Esercizio 1 e H(s) che è già stata inizializzata dallo script InitAutomaticaTestoB.p.

- a) Si verifichi se il sistema ad anello chiuso, con quadagno  $K = 1$ , risulti o meno stabile tramite l'analisi della risposta  $y(t)$  al gradino unitario.
- b) Si determini, se esiste, il valore del guadagno  $K_{lim}$  per il quale il sistema risulta semplicemente stabile, utilizzando il grafico del luogo delle radici della funzione  $G(s)^*H(s)$ .
- c) Si ponga  $K_1 = 0.8 K_{lim}$ , si visualizzi l'andamento della risposta al gradino  $y(t)$  del sistema chiuso in retroazione con tale guadagno e si determini il tempo d'assestamento al 5%.
- d) Si determini il valore a regime della risposta al gradino  $y(t)$  e si motivi il risultato tramite righe di commento (i.e. precedute dal simbolo %) sul file .m

## ESERCIZIO 3

Si consideri il sistema rappresentato in figura

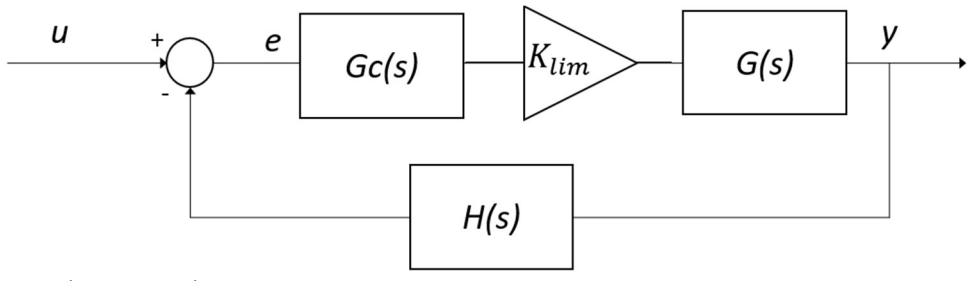

Con  $G_c(s) = \frac{1 + \tau_1 s}{1 + \tau_2 s}$  $\frac{1+\tau_1 s}{1+\tau_2 s} = \frac{1+\alpha\tau s}{1+\tau s}$  $\frac{1+ \alpha \tau s}{1+\tau s}$  rete <u>ritardatrice</u>  $(\tau_1 < \tau_2 \text{ o } \alpha < 1)$ ,  $G(s)$  e  $H(s)$  come

all'Esercizio 2 e  $K_{lim}$  come ricavato al punto b) dell'Esercizio 2.

Si progetti la rete ritardatrice che garantisca un margine di fase  $M_f = 30^\circ$  utilizzando la procedura empirica riportata nella dispensa FdA-3.1-RetiCorrettrici oppure il metodo delle formule di inversione (v. Appendice).

Per il metodo con le formule di inversione si possono sfruttare i grafici ottenuti con la funzione lagNetDesignBode.m fornita dal docente, che evidenzia l'intervallo di pulsazioni che costituiscono la regione di realizzabilità della rete ritardatrice.

Per dimostrare il completamento del progetto:

- a) Si determinino i coefficienti  $\tau_1$  e  $\tau_2$  (o  $\tau$  e  $\alpha$ ) della rete ritardatrice e si verifichi che valga  $\tau_1 < \tau_2$  (o  $\alpha < 1$ )
- b) Si visualizzino in un'unica figura i diagrammi di Bode del sistema non compensato e del sistema compensato, evidenziando i relativi margini di fase;
- c) Si verifichi la risposta al gradino del sistema compensato e chiuso in retroazione e se ne determini il tempo d'assestamento al 5%.

#### APPENDICE (formule d'inversione)

$$
\tau_1 = \frac{M^* - \cos \varphi^*}{\omega^* \sin \varphi^*} \qquad \varphi^* = -180^\circ + M_F - \arg[G(j\omega^*)]
$$

$$
\tau_2 = \frac{\cos \varphi^* - \frac{1}{M^*}}{\omega^* \sin \varphi^*} \qquad \qquad M^* = 1 / |G(j\omega^*)|
$$

NOTA BENE: si ricordi che in MATLAB le funzioni trigonometriche da utilizzare con argomento espresso in gradi sono sind()/cosd().

```
SOLUZIONE (traccia): 
Contenuto di initAutomaticaTestoB: 
% Inizializzazione parametri: 
M_L = 1000;
M_E=800; 
B_L=500; 
B_E=300; 
K=150;% Inizializzazione matrici: 
A = [-B L/M L, 0, 0;0, -B E/M E, K/M E;
       1, \overline{-1}, \overline{-0}]
B=[1/M L; 0; 0]C=[0 \ 0 \ 1]D=0% Inizializzazione ramo di feedback: 
s=tf('s'); 
H=1/(1+s*0.1)Svolgimento:
sys=ss(A,B,C,D)G=tf(sys) 
G = 0.001 s + 0.000375 
   ----------------------------------- 
  s^3 + 0.875 s^2 + 0.375 s + 0.09375
```

```
pole(G) 
ans = 
  -0.5000 + 0.0000i-0.1875 + 0.3903i-0.1875 - 0.3903ieig(A) 
ans =-0.1875 + 0.3903i-0.1875 - 0.3903i-0.5000 + 0.0000i% Poli e autovalori coincidono (sistema completamente 
controllabile e osservabile)
```

```
Gcl=feedback(G,H)
```

```
step(Gcl)
```
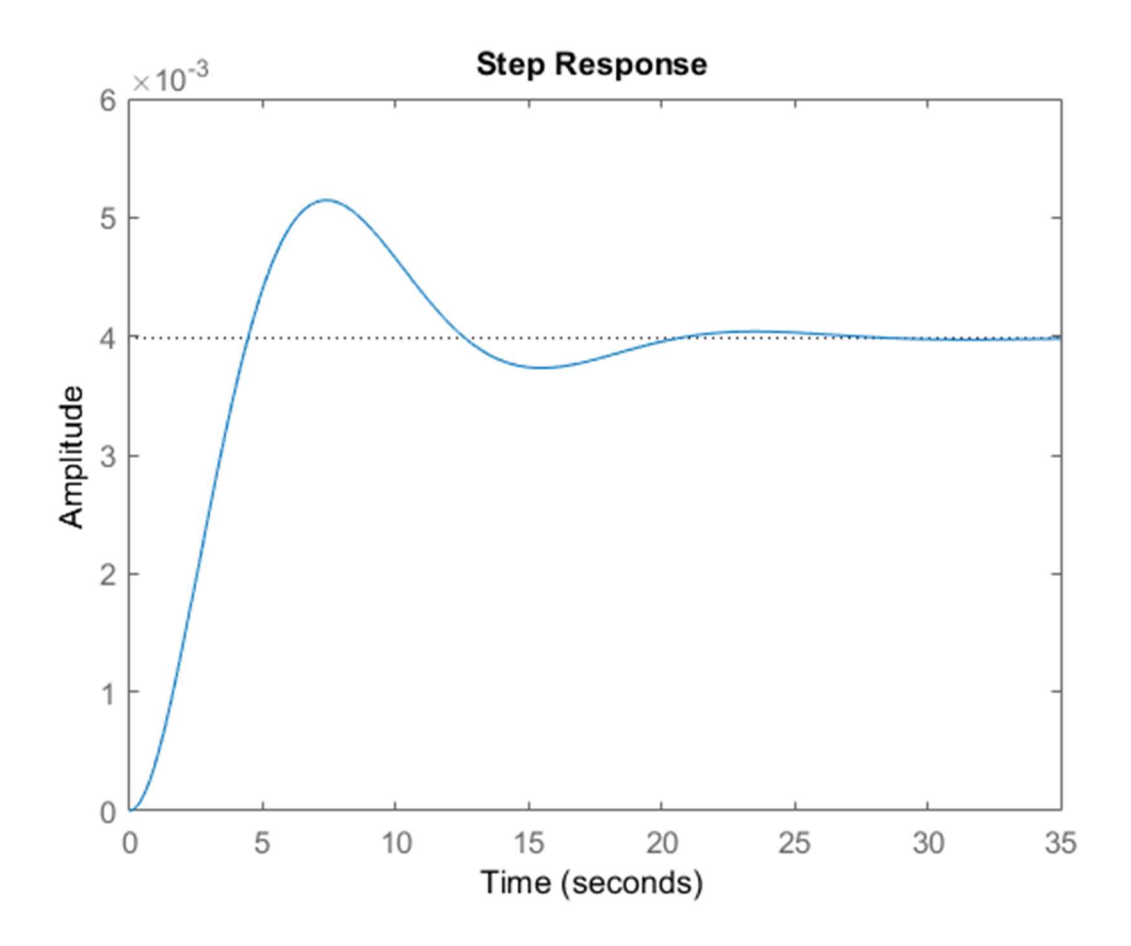

# rlocus(G\*H)

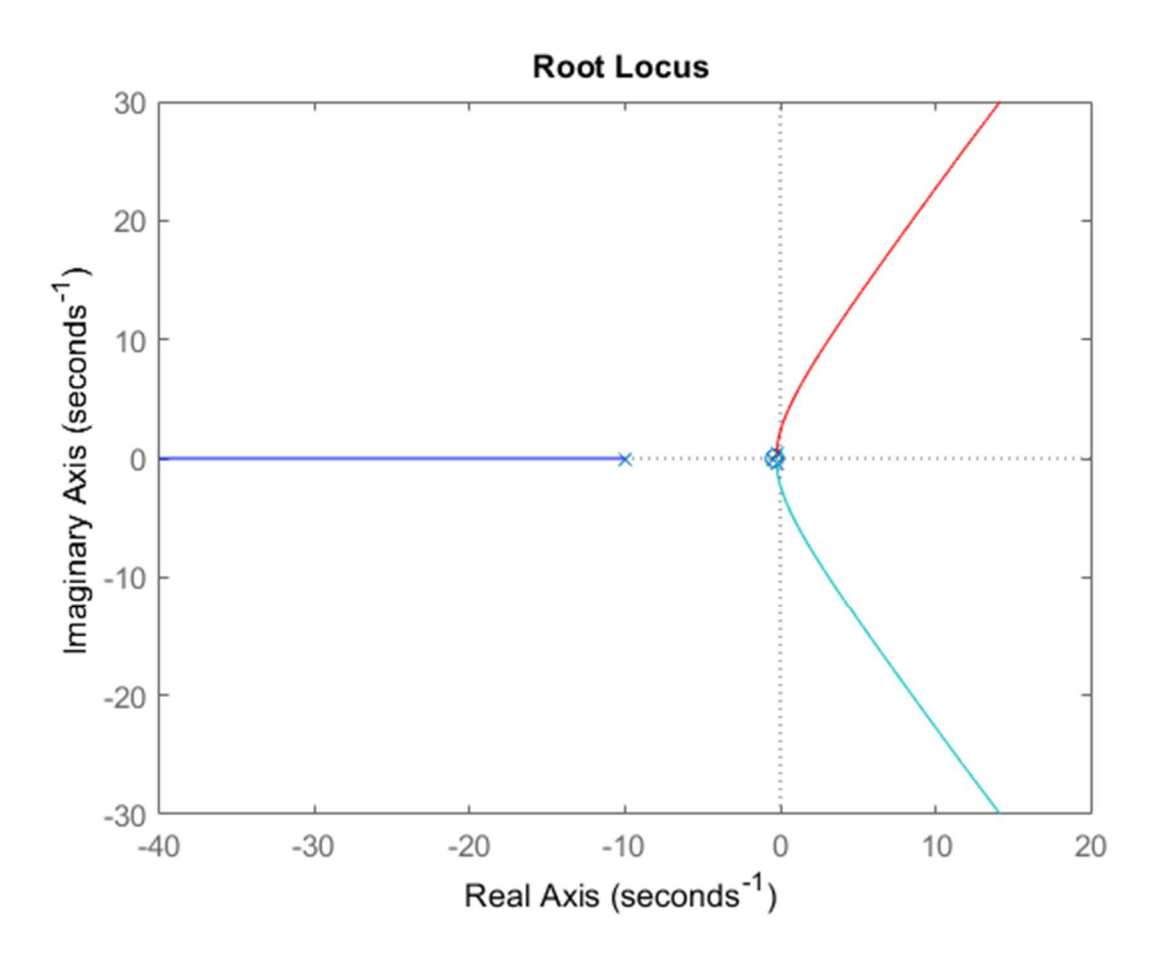

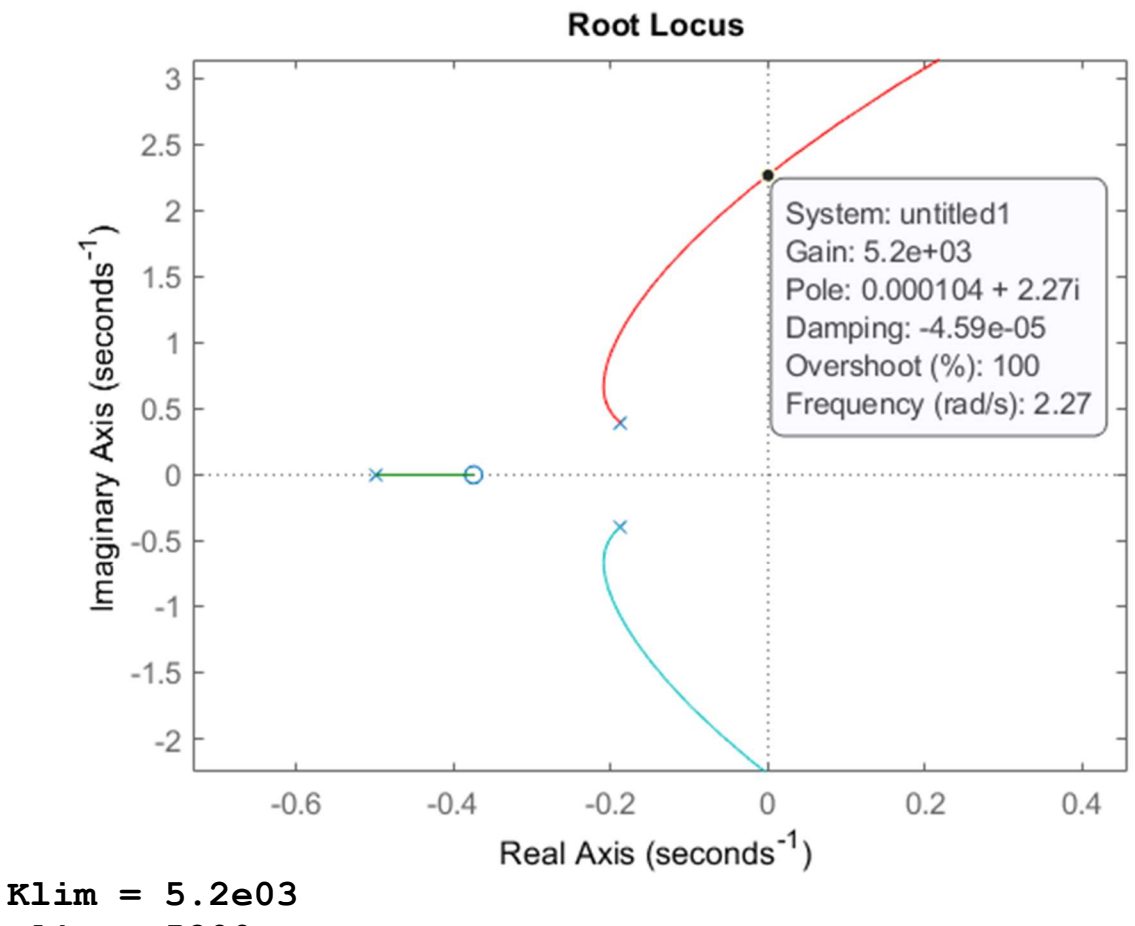

 $Klim = 5200$ 

Gcl=feedback(0.8\*Klim\*G,H)

step(Gcl)

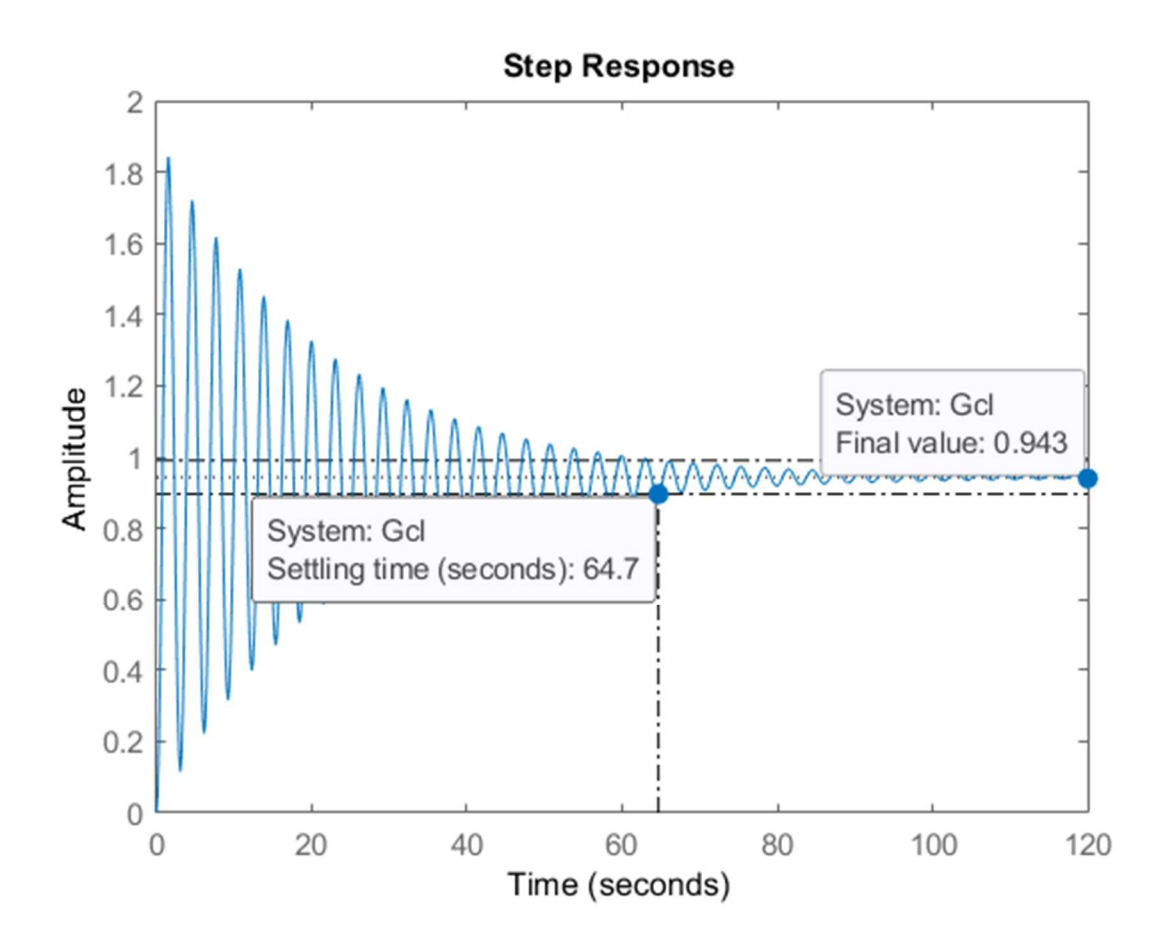

% Valore a regime = 0.943 (errore = 0.057 in risposta al gradino unitario), perché il sistema è di tipo 0, NON ha poli nell'origine)

lagNetDesignBode(Klim\*G\*H,30)

% Dal diagramma di Bode arricchito:

M=1/db2mag(21.4)

phi=-180+30-(-136)

omega=0.7

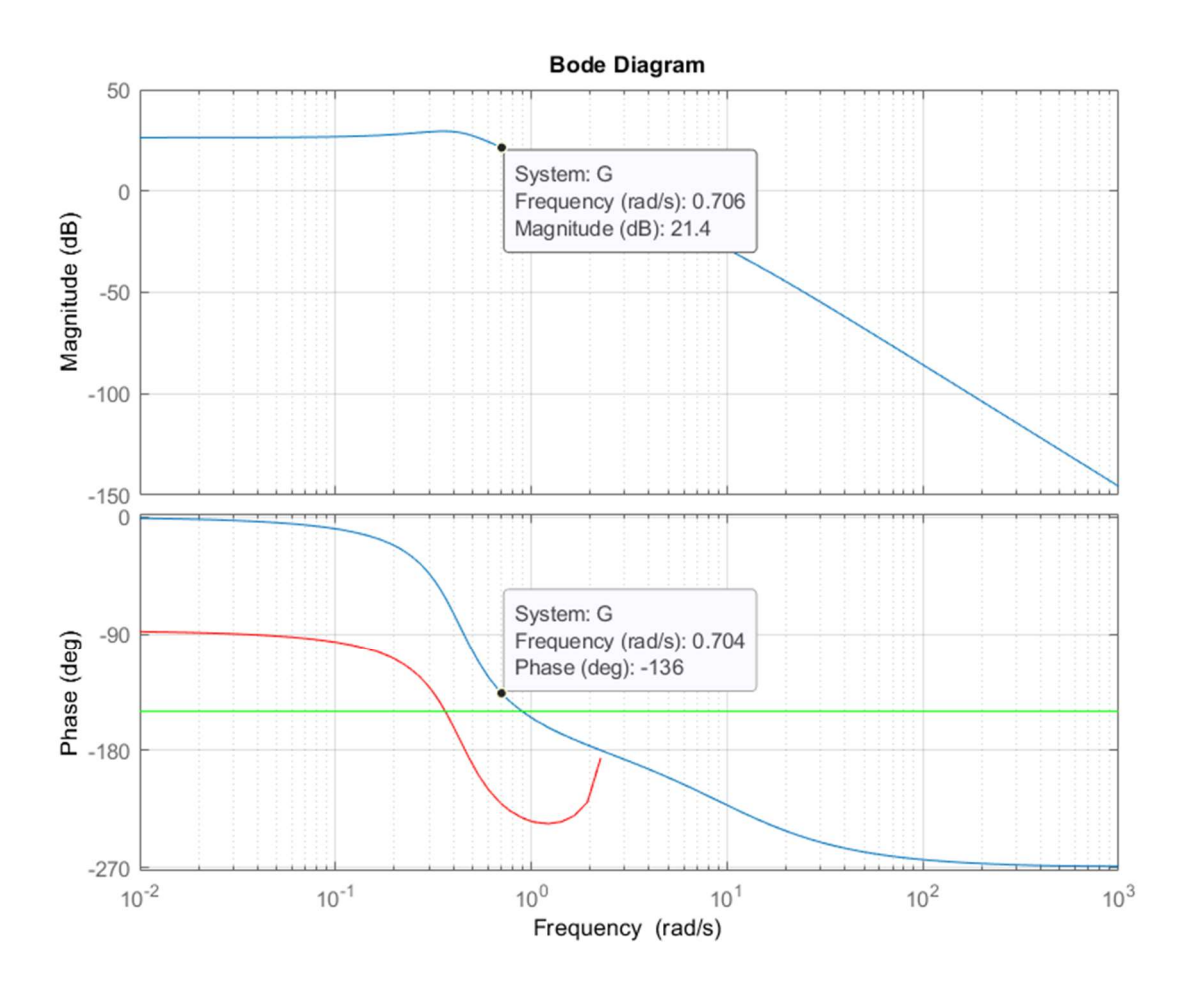

tau1=(M-cosd(phi))/(omega\*sind(phi))

tau2=(cosd(phi)-1/M)/(omega\*sind(phi))

s=tf('s')

 $Gc = (1 + \tan 1 * s) / (1 + \tan 2 * s)$ 

hold on

bode(Gc\*Klim\*G\*H)

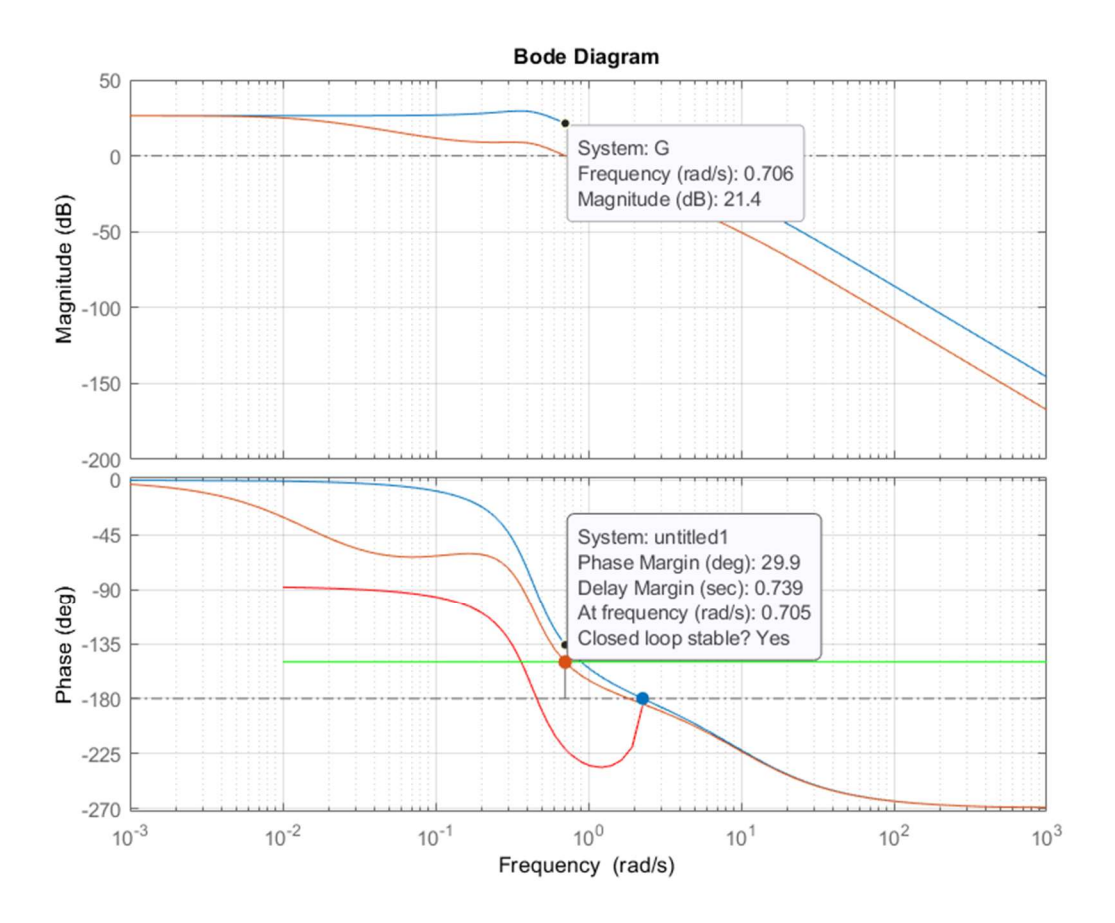

Gcl1=feedback(Gc\*Klim\*G,H)

#### figure step(Gcl1)

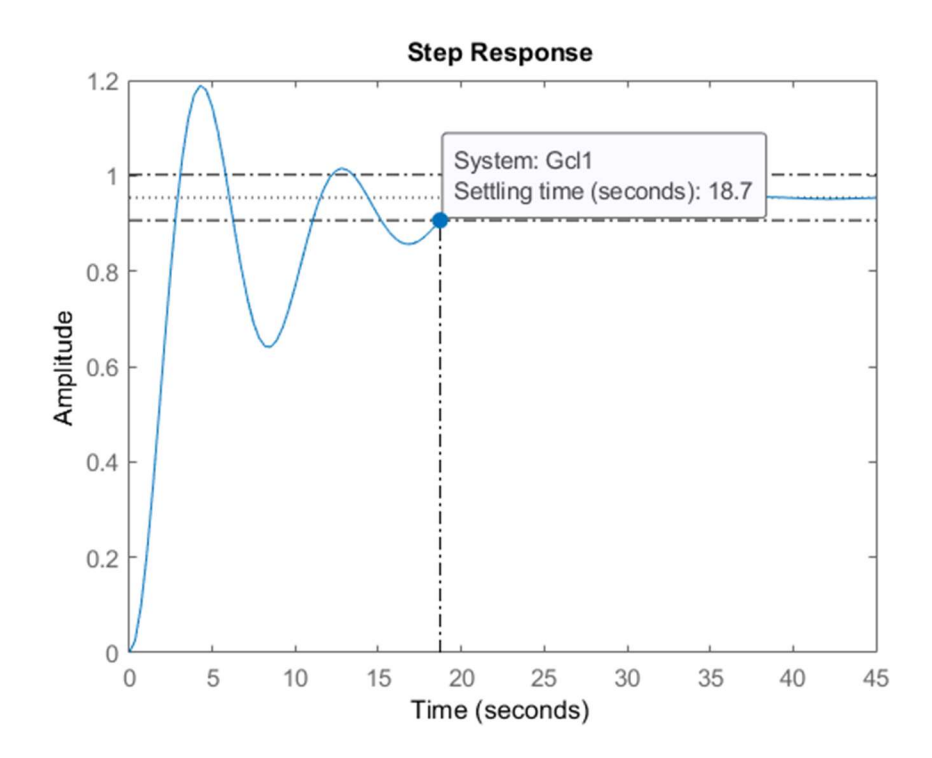